Subject: TFR and ASFR at state level using TFR2 in STATA Posted by [Adil](https://userforum.dhsprogram.com/index.php?t=usrinfo&id=3838) on Tue, 12 Jan 2016 18:50:40 GMT [View Forum Message](https://userforum.dhsprogram.com/index.php?t=rview&th=4779&goto=8906#msg_8906) <> [Reply to Message](https://userforum.dhsprogram.com/index.php?t=post&reply_to=8906)

I want to find regional level TFR and ASFR for Pakistan DHS data in STATA. If some one could help me to know the command in tfr2 please (urgent please) Regards Adil

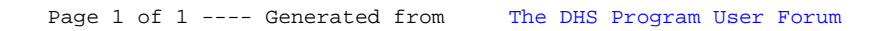